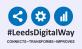

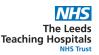

## **PPM+ Specialist Referrals Declined Status**

| referral Show Booked and Delivere |                                         | Ohaus Baakad and Dalisana - M         | Referral: Declined - Automation01012022065817 - AT |                                                                                                    |                              |         |                                                 |           |    |  |
|-----------------------------------|-----------------------------------------|---------------------------------------|----------------------------------------------------|----------------------------------------------------------------------------------------------------|------------------------------|---------|-------------------------------------------------|-----------|----|--|
| reienai                           |                                         | Show Booked and Delivere $\checkmark$ | TEST, Adt One                                      |                                                                                                    |                              |         |                                                 |           |    |  |
| Summary                           | S                                       | Add -                                 | Born 1 of 1                                        |                                                                                                    | Gender <b>Female</b>         | - + Q 🖸 | NHS №.<br>A <sup>1)</sup> Read aloud   ∀ Draw ∨ | & Erase ∣ | 品( |  |
| 2022                              |                                         |                                       |                                                    | <b>Referral Reason</b>                                                                                                    |                              |         |                                                 |           |    |  |
| 15-Mar-2022                       | Referral Refe                           | rral: Declined - Automation0101       |                                                    | Test                                                                                                    |                              |         |                                                 |           |    |  |
|                                   |                                         |                                       |                                                    | Receiving Service Decision                                                                                                    |                              |         |                                                 |           |    |  |
|                                   | Specialist       Referrals       AT:Dec |                                       |                                                    | Declined<br>Date of Decision<br>15-Mar-2022<br>Decision                                                                          | Time of Decision<br>14:04:00 |         | Reviewed By<br>DUFFIELD, Sarah (Miss)           |           |    |  |
|                                   |                                         |                                       | $\rightarrow$                                      | Decline<br>Comments<br>Please ensure this information is also copied directly into the Clinical Note within the patient's record |                              |         |                                                 |           |    |  |

From the Single Patient View or Multi Patient View, open up the declined referral to view the complete document.

The 'Comments' section of declined referrals MUST always be checked to ensure vital information is not being missed by the referring clinician.

This information will also be viewable in the Clinical Note within the patient's record.

For further information please contact: leedsth-tr.ImplementationTeam@nhs.net or call 0113 20 (60599)